## SAP ABAP table /SPE/INB\_S\_ROUTINE {Validation routines}

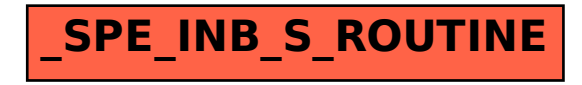